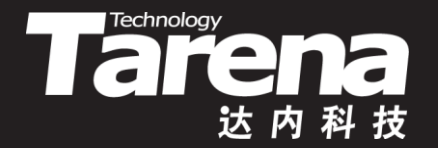

# **Unix系统高级编程**

# **随机访问和文件同步 Unit09**

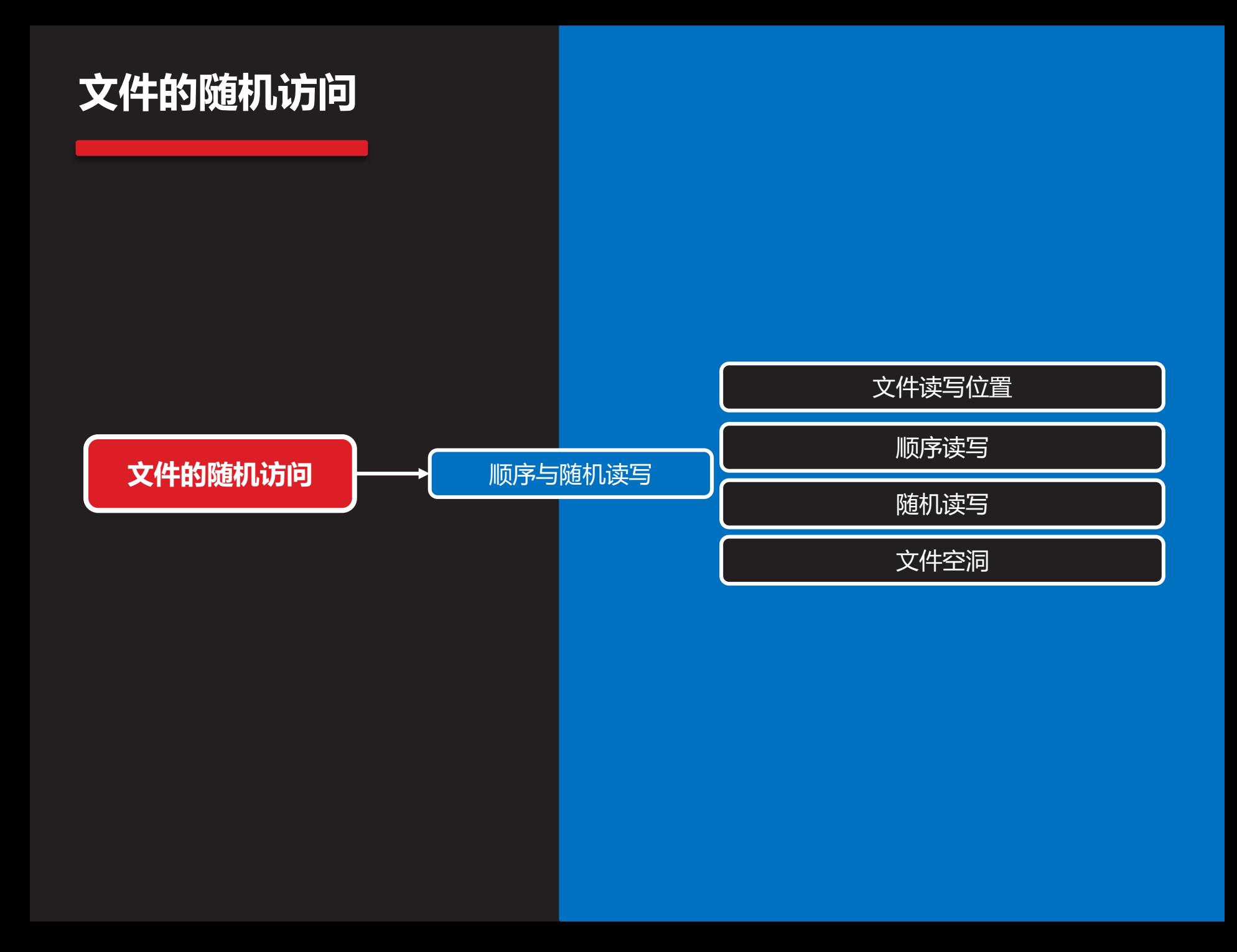

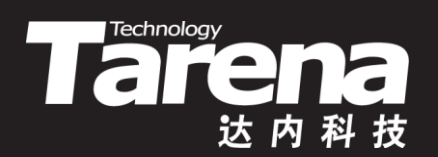

# **顺序与随机读写**

# **文件读写位置**

**知 识 讲 解**

- **Technology**
- 每个打开的文件都有一个与其相关的文件读写位置保存 在文件表项中,用以记录从文件头开始计算的字节偏移
- 文件读写位置通常是一个非负的整数, 用off t类型表示, 在32位系统上被定义为long int,而在64位系统上则被 定义为long long int
	- 打开一个文件时,除非指定了O APPEND标志,否则文 件读写位置一律被设为0, 即文件首字节的位置

creat ("write.txt", 0644);

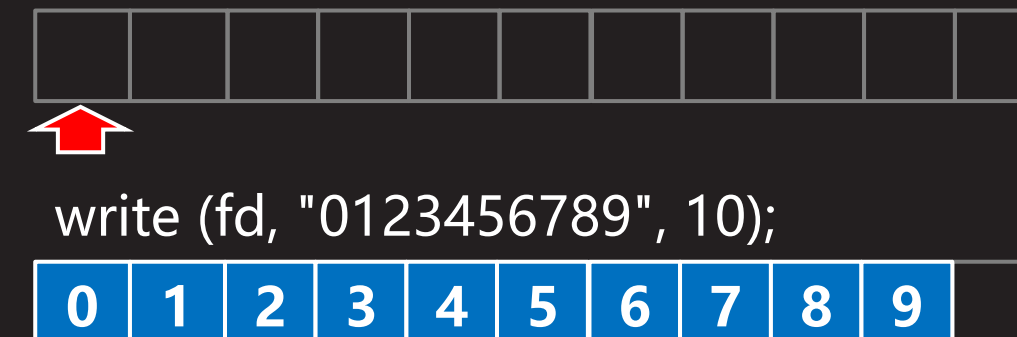

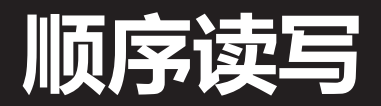

**知 识 讲 解**

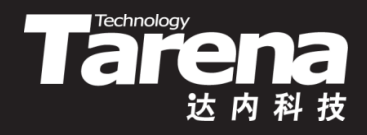

- 每一次读写操作都从当前的文件读写位置开始,并根据 所读写的字节数,同步增加文件读写位置,为下一次读 写做好准备
- 因为文件读写位置是保存在文件表项而不是v节点中的, 因此通过多次打开同一个文件得到多个文件描述符,各 自拥有各自的文件读写位置

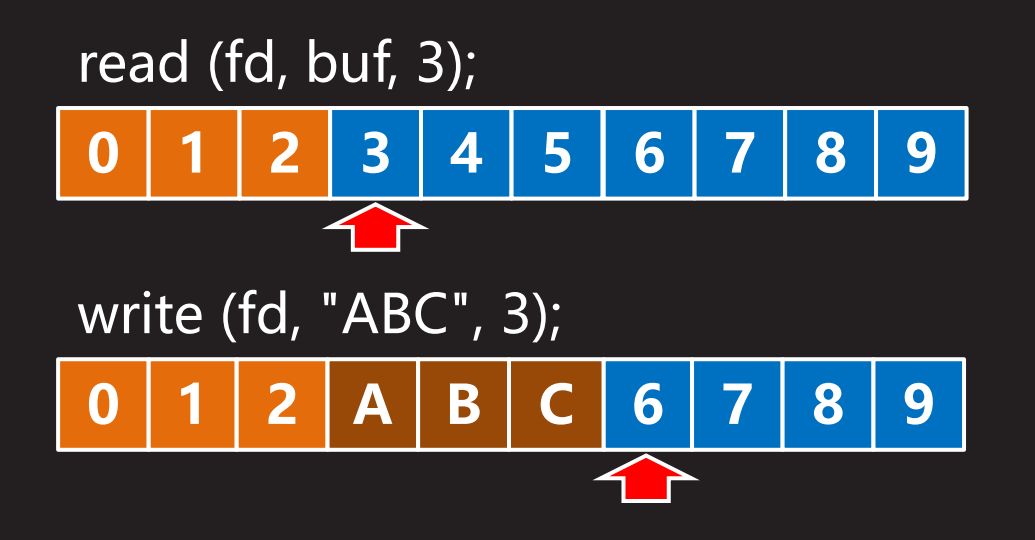

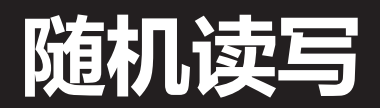

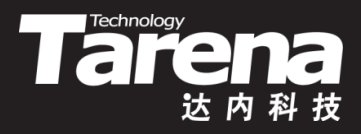

• 人为调整文件读写位置

**#include <unistd.h>**

**off\_t lseek (int fd, off\_t offset, int whence);**

**成功返回调整后的文件读写位置,失败返回-1**

- **fd**:文件描述符
- **offset**:文件读写位置相对于**whence**参数的偏移量

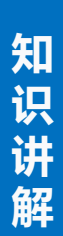

# **随机读写(续1)**

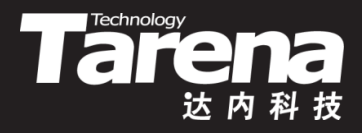

- 人为调整文件读写位置
	- **whence**:根据**offset**参数计算文件读写位置的起点,可 取以下值
		- **SEEK\_SET** 从文件头(文件的第一个字节)开始 **SEEK\_CUR** - 从当前位置(上次读写的最后一个字节的下一 个位置)开始

**SEEK\_END** - 从文件尾(文件最后一个字节的下一个位置)开 始

• lseek函数的功能仅仅是修改保存在文件表项中的文件读 写位置,并不实际引发任何I/O动作

### **随机读写(续2)**

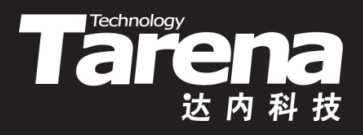

- 例如
	- lseek (fd, -7, SEEK\_CUR); // 从当前位置向文件头偏移7字节
	- lseek (fd, 0, SEEK\_CUR); // 返回当前文件读写位置
	- lseek (fd, 0, SEEK\_END); // 返回文件总字节数

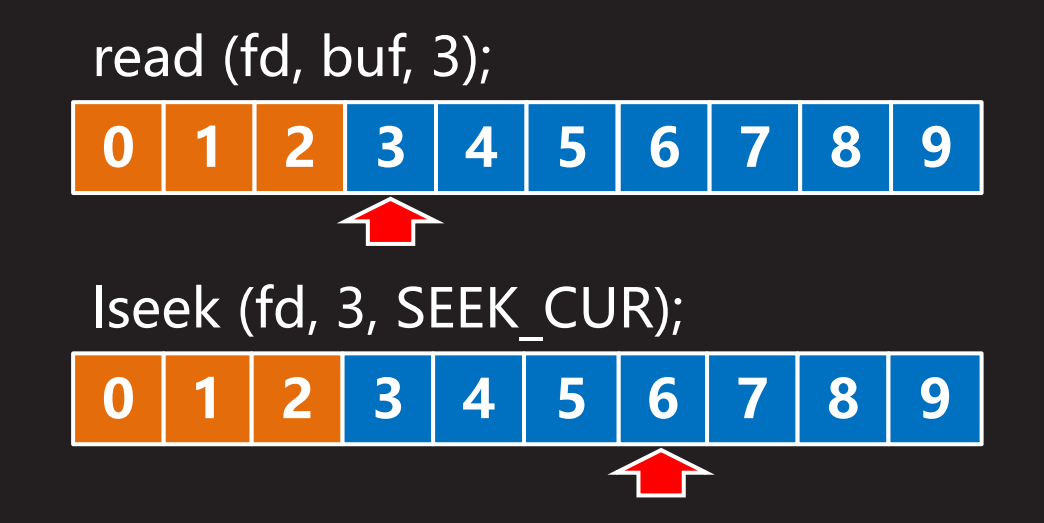

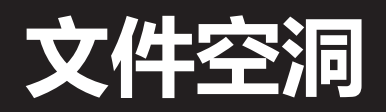

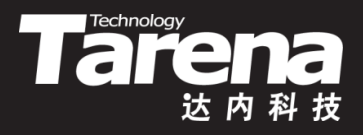

- 可以通过lseek函数将文件读写位置设到文件尾之后
- 在超过文件尾的位置上写入数据,将在文件中形成空洞, 位于文件中但没有被写过的字节都被设为0
- 文件空洞不占用磁盘空间,但被计算在文件大小之内

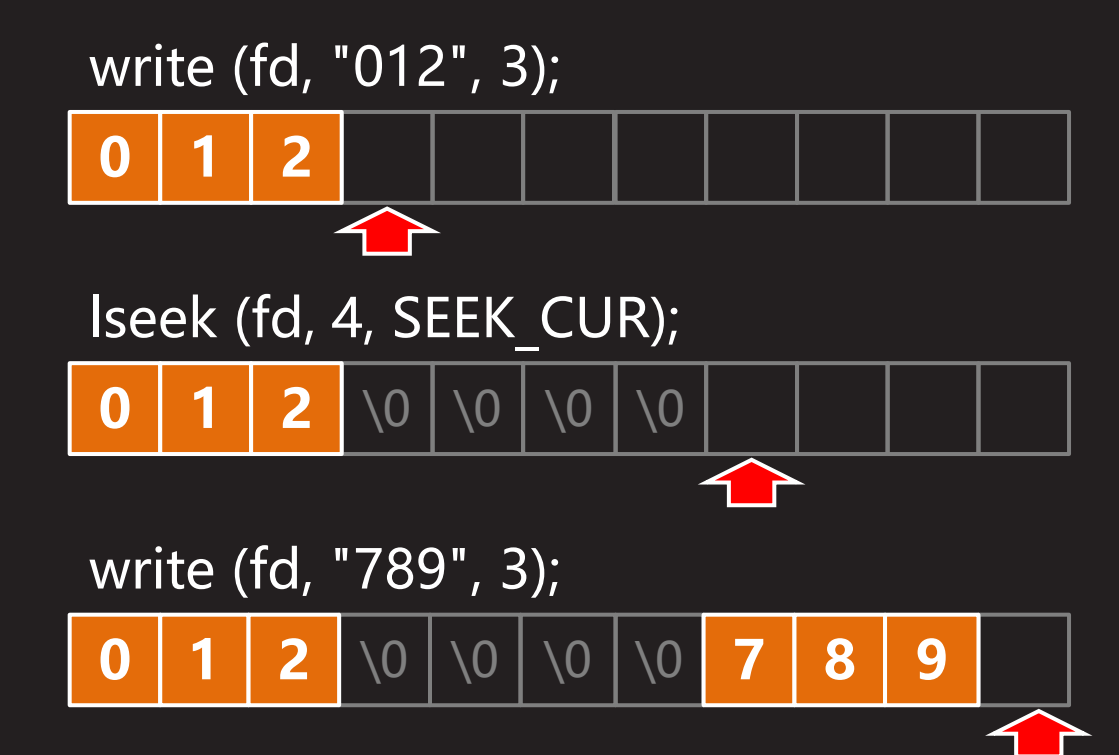

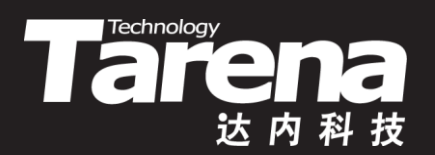

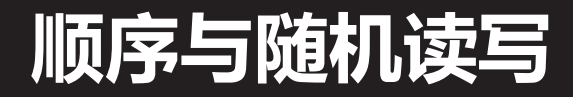

#### 【参见: seek.c】

• 顺序与随机读写

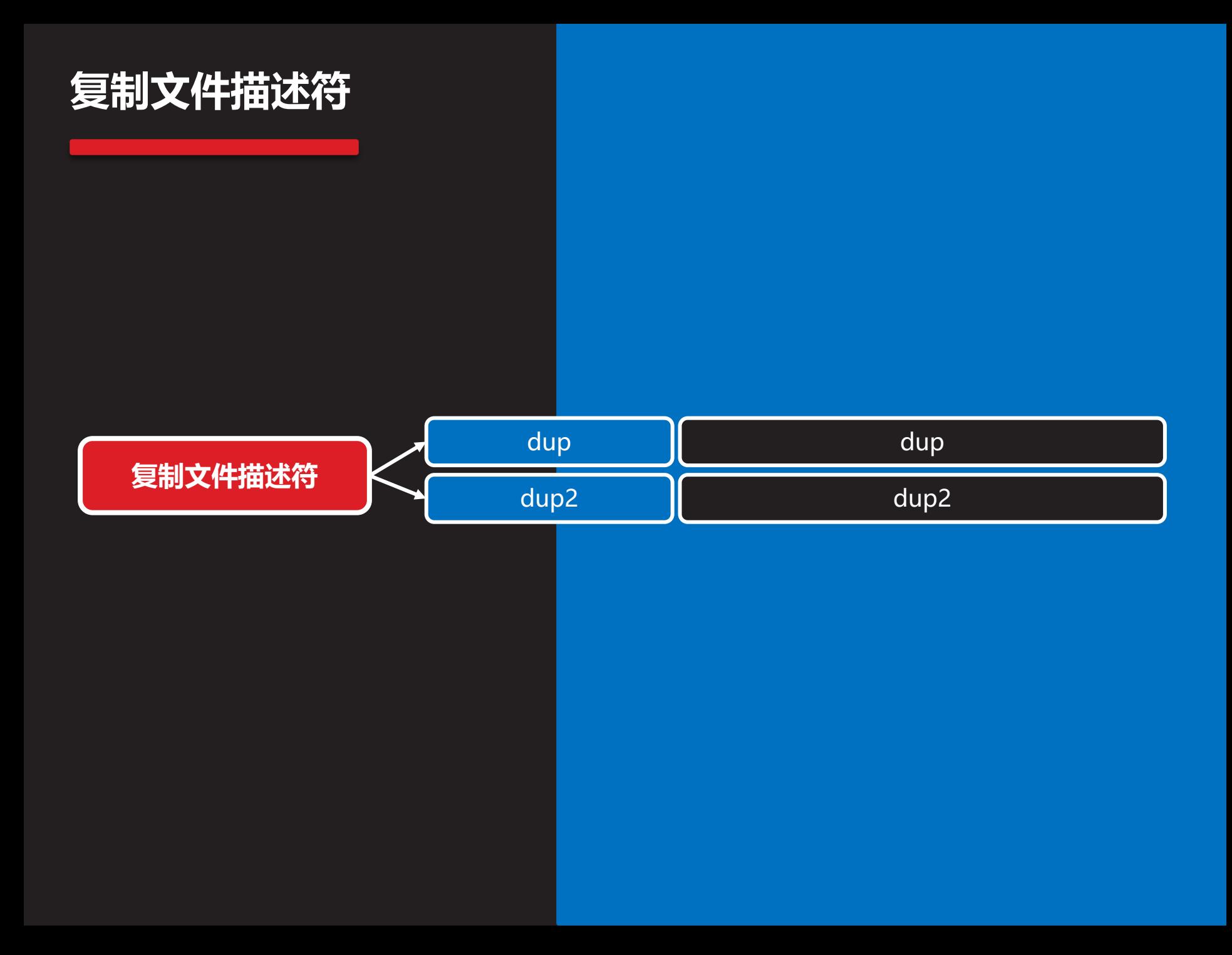

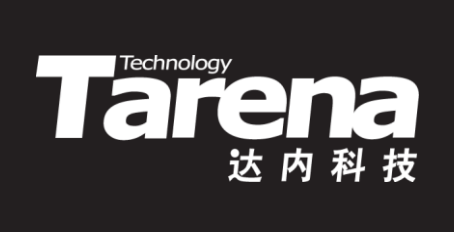

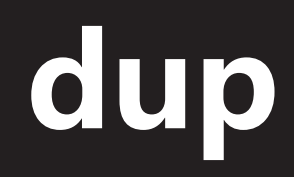

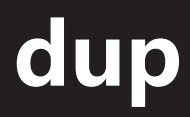

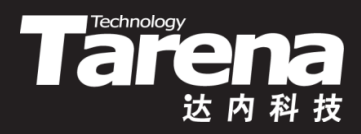

• 复制文件描述符表项

**#include <unistd.h>**

**int dup (int oldfd);**

**成功返回目标文件描述符,失败返回-1**

- **oldfd**:源文件描述符
- dup函数将**oldfd**参数所对应的文件描述符表项复制到文 件描述符表第一个空闲项中,同时返回该表项所对应的 文件描述符
- dup函数返回的文件描述符一定是调用进程当前未使用 的最小文件描述符

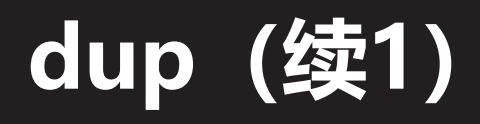

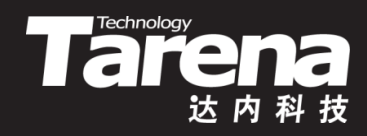

• dup函数只复制文件描述符表项,不复制文件表项和v节 点,因此该函数所返回的文件描述符可以看做是参数文 件描述符**oldfd**的副本,它们标识同一个文件表项

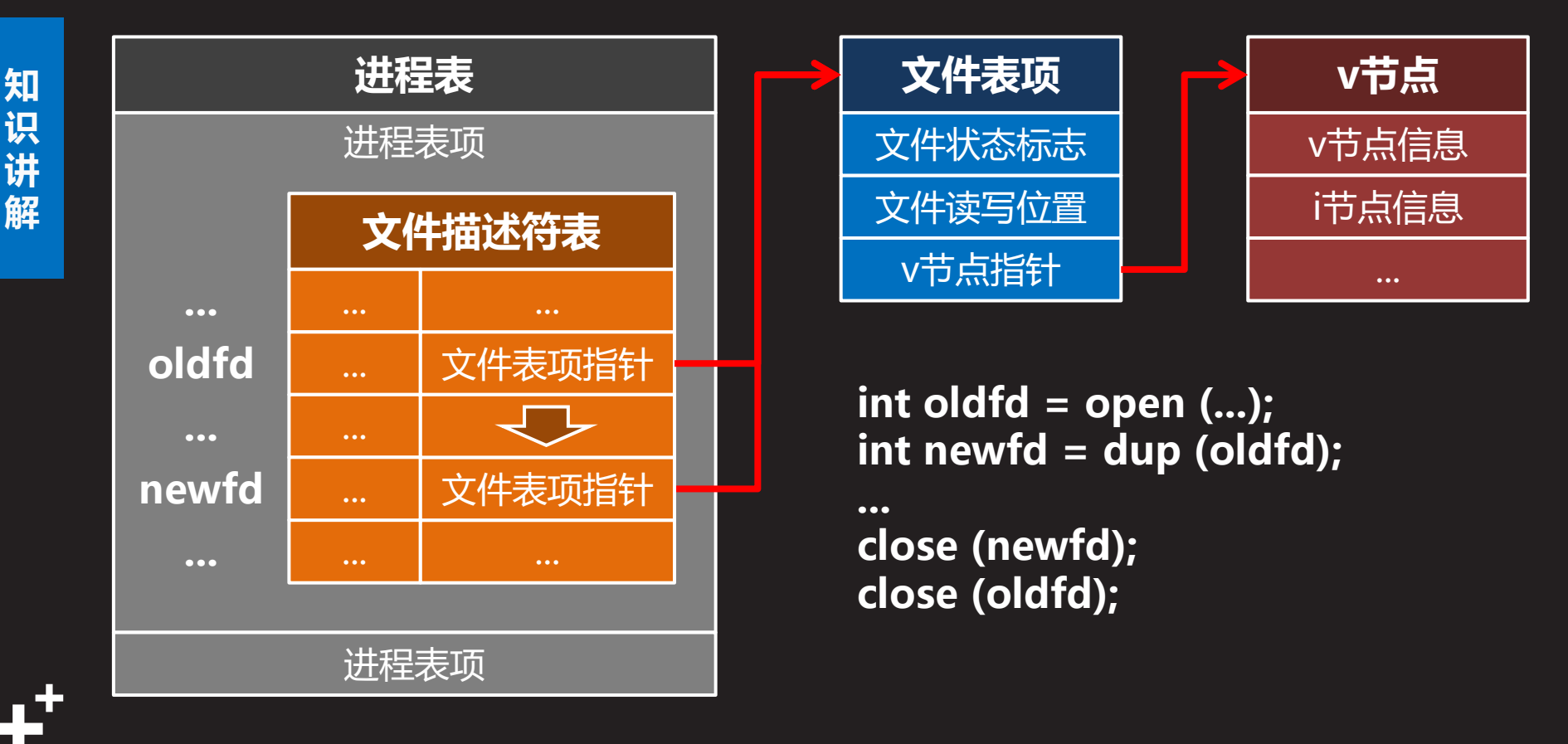

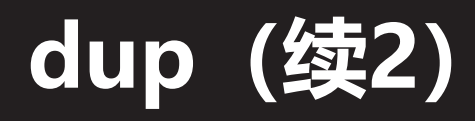

• 注意,当关闭文件时,即使是由dup函数产生的文件描 述符副本,也应该通过close函数关闭,因为只有当关联 于一个文件表项的所有文件描述符都被关闭了,该文件 表项才会被销毁,类似地,也只有当关联于一个v节点的 所有文件表项都被销毁了,v节点才会被从内存中删除, 因此从资源合理利用的角度讲,凡是明确不再继续使用 的文件描述符, 都应该尽可能及时地用close函数关闭

Tarehnology

• dup函数究竟会把**oldfd**参数所对应的文件描述符表项, 复制到文件描述符表的什么位置,程序员是无法控制的, 这完全由调用该函数时文件描述符表的使用情况决定, 因此对该函数的返回值做任何约束性假设都是不严谨的

41

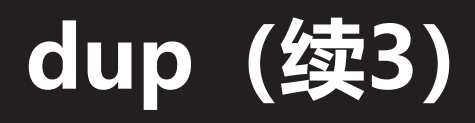

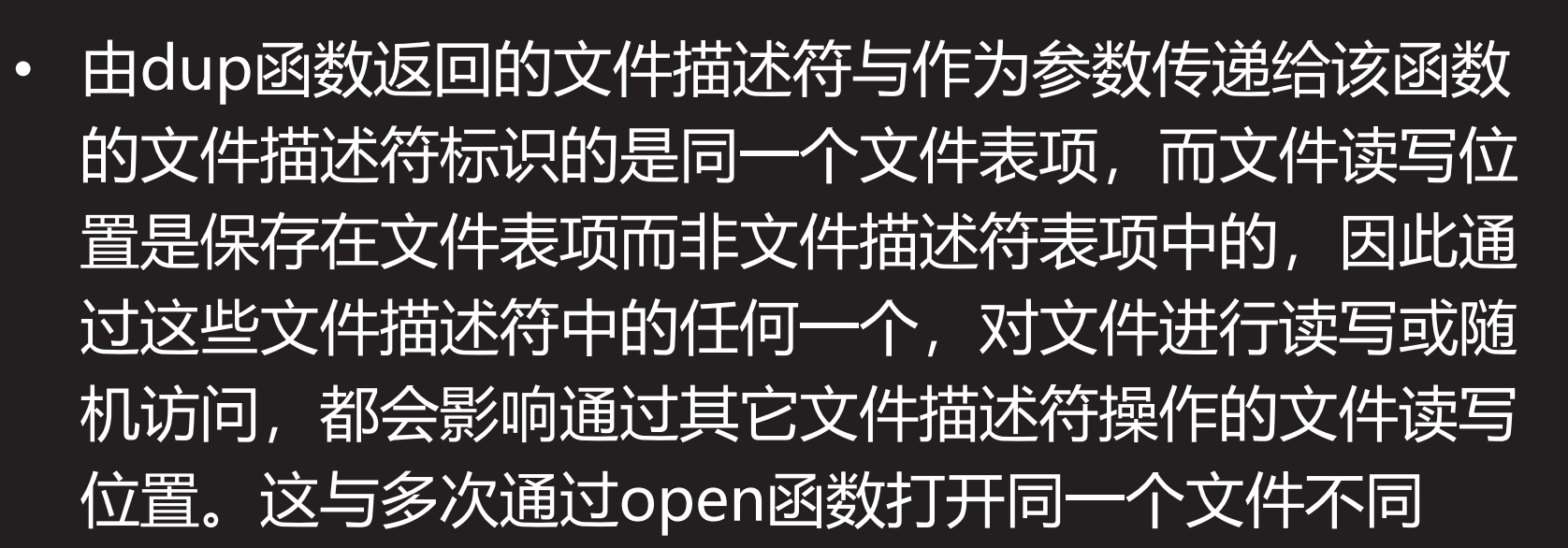

**Tart Prechnology** 

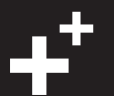

**dup(续4)**

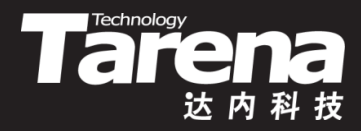

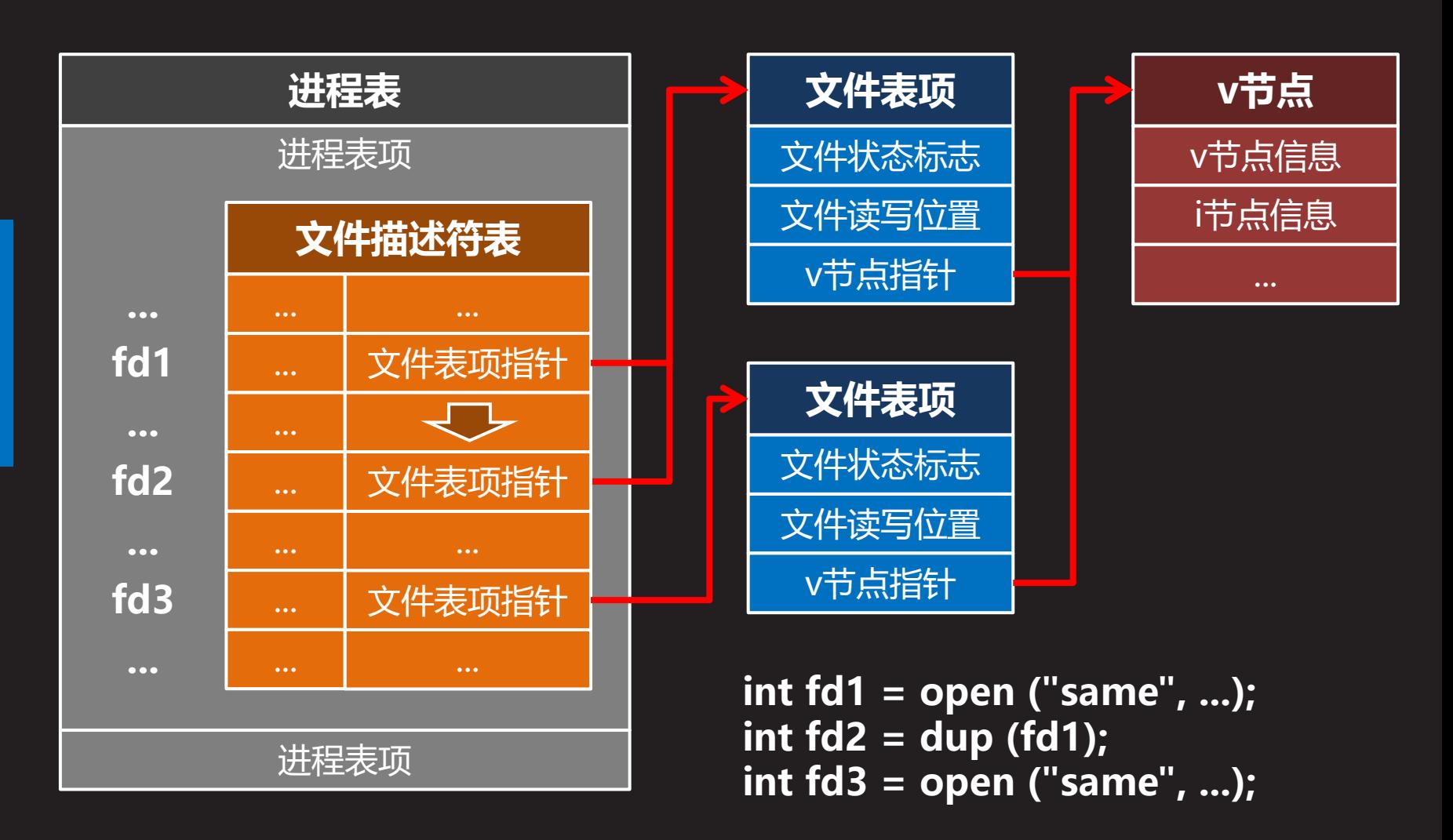

**知 识 讲 解**

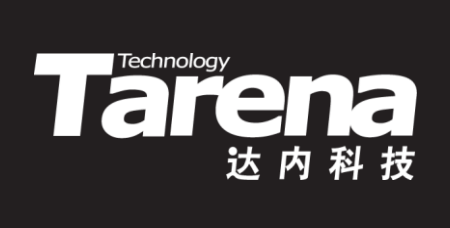

# **dup2**

# **dup2**

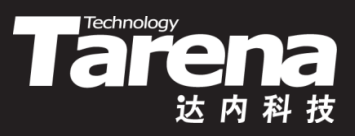

复制文件描述符表项到指定位置

**#include <unistd.h>**

**int dup2 (int oldfd, int newfd);**

**成功返回目标文件描述符,失败返回-1**

- **oldfd**:源文件描述符
- **newfd**:目标文件描述符
- dup2函数的功能与dup函数几乎完全一样,唯一的不同 就是允许调用者通过**newfd**参数指定目标文件描述符, 正常情况下该函数的返回值应该与**newfd**参数的值相等

# **dup2(续1)**

**知 识 讲 解**

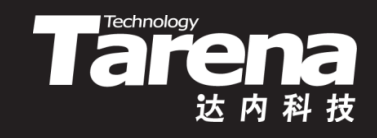

• dup2函数在复制由**oldfd**参数所标识的源文件描述符表 项时,会首先检查由**newfd**参数所标识的目标文件描述 符表项是否空闲,若空闲则直接将前者复制给后者,否 则会先将目标文件描述符**newfd**关闭,再行复制

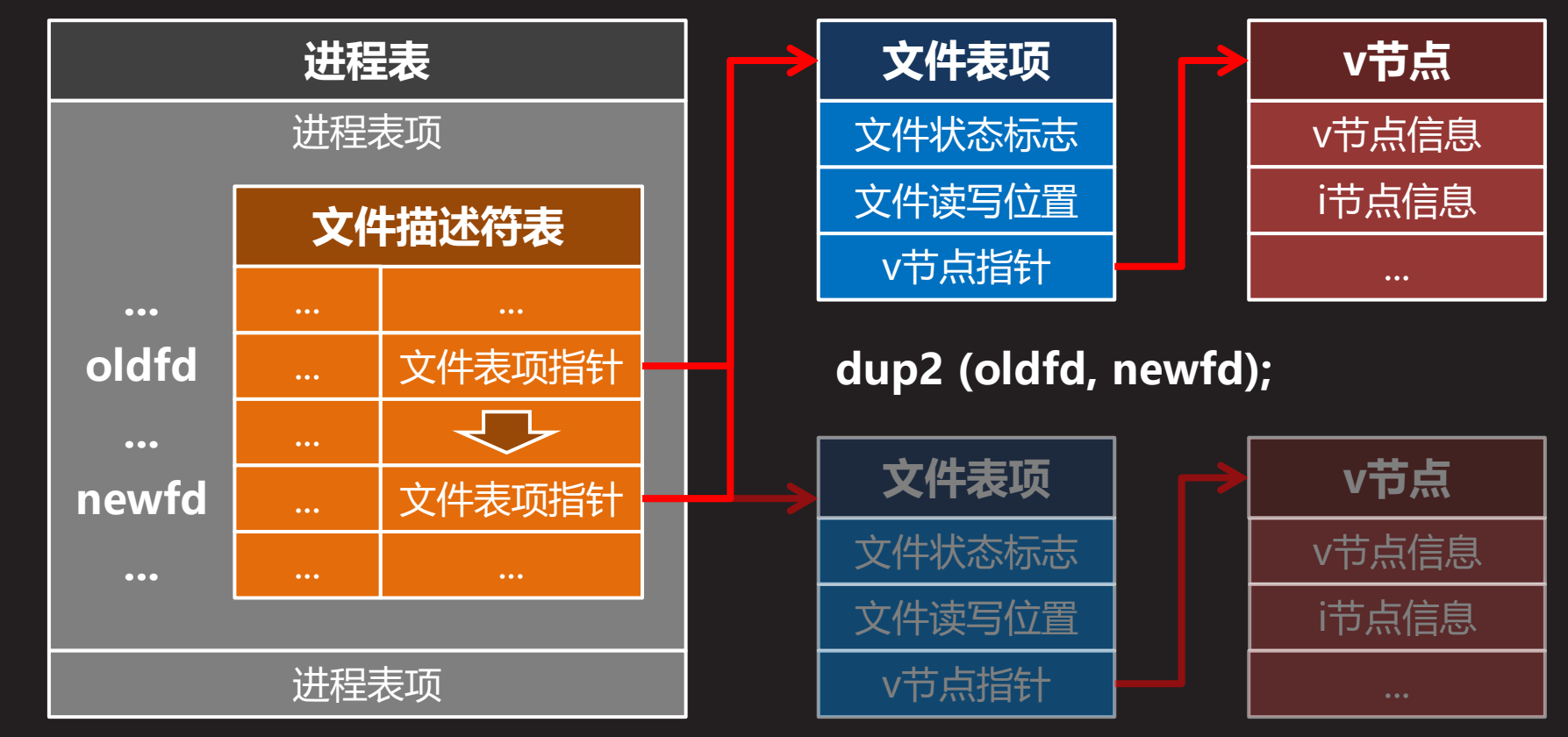

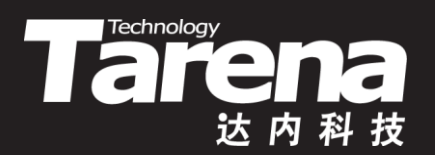

### **复制文件描述符**

#### 【参见:dup.c】

• 复制文件描述符

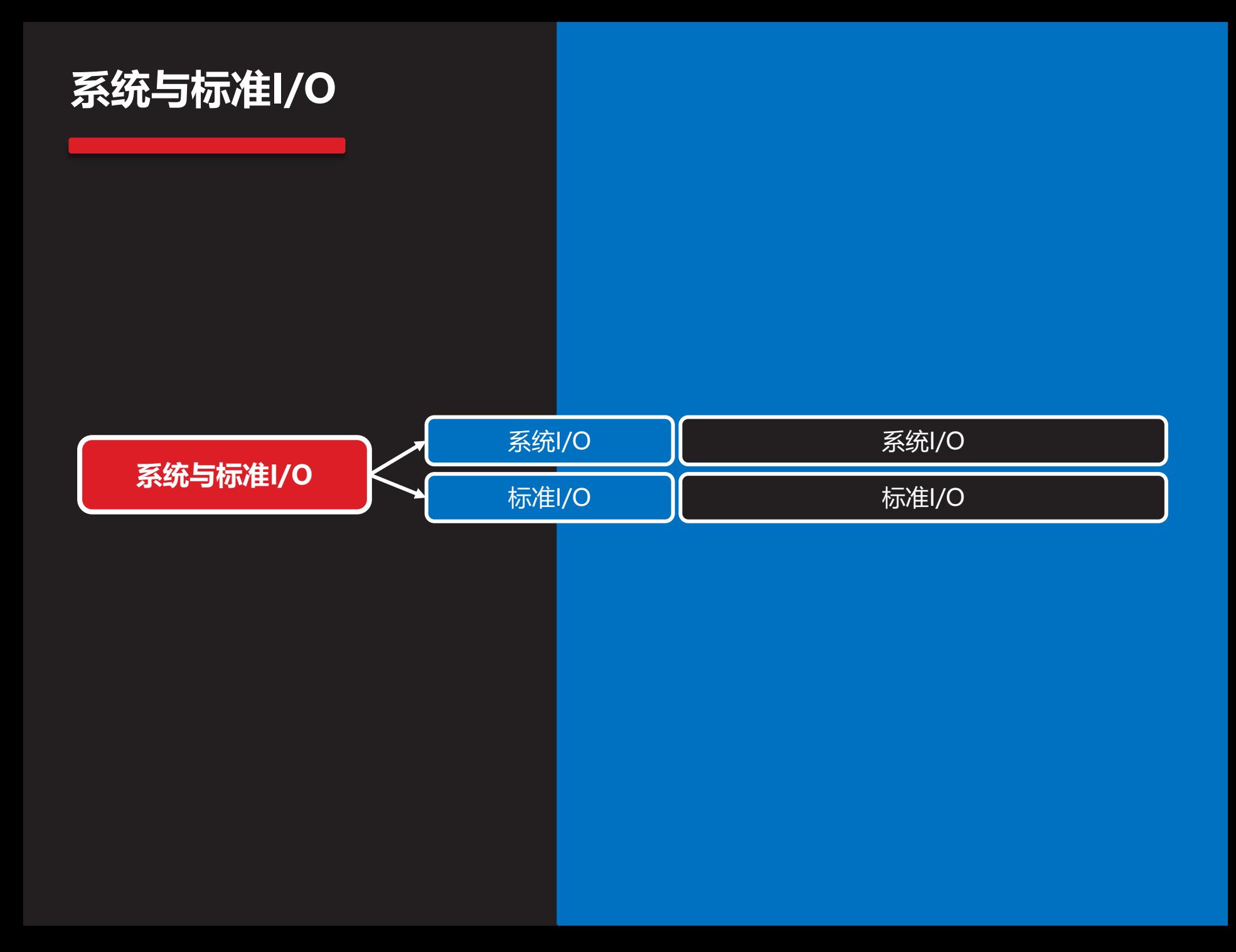

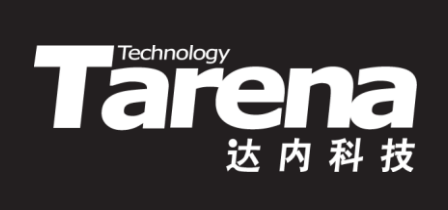

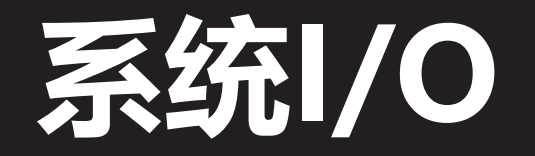

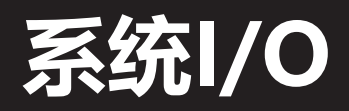

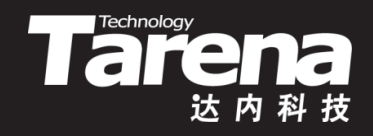

- 当系统调用函数被执行时,需要在用户态和内核态之间 来回切换,因此频繁执行系统调用函数会严重影响性能
	- unsigned int i;
		- for  $(i = 0; i < 10000000; +i)$

write (fd, &i, sizeof (i));

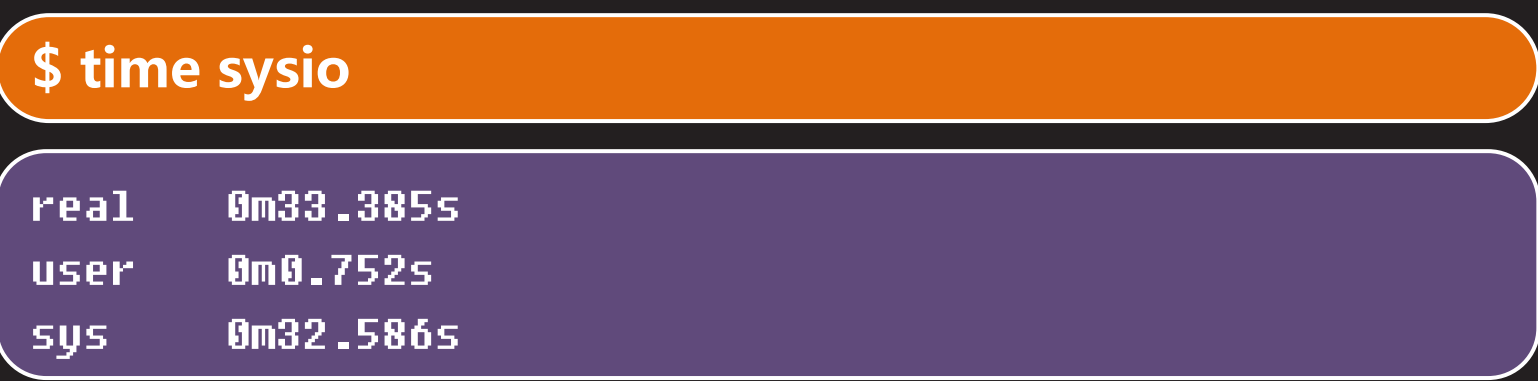

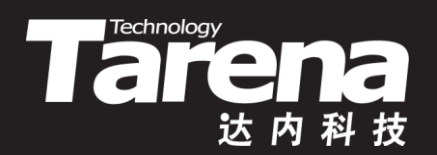

# **系统I/O**  $\overline{{\mathsf{[}}\overline{\textbf{[}}\overline{\textbf{[}}\over$

• 系统I/O

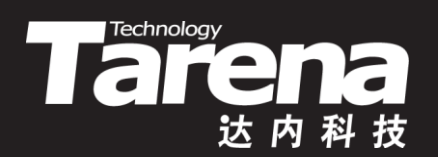

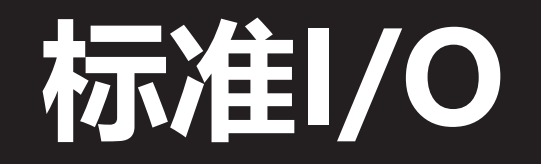

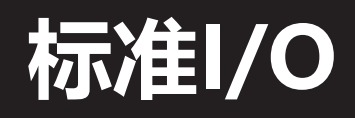

- Tare and the state of the state of the state of the state of the state of the state of the state of the state o
- 标准库做了必要的优化,内部维护一个缓冲区,只在满 足特定条件时才将缓冲区与系统内核同步,借此降低执 行系统调用的频率,减少进程在用户态和内核态之间来 回切换的次数,提高运行性能
	- unsigned int i; for  $(i = 0; i < 10000000; +i)$ fwrite (&i, sizeof (i), 1, fp);

#### **\$ time stdio**

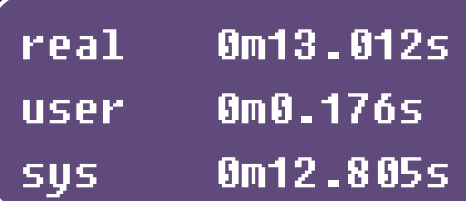

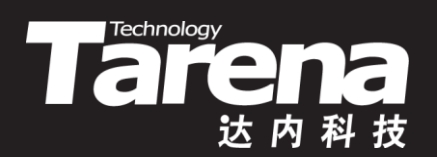

# **标准I/O** 【参见: stdio.c】

• 标准I/O

**课 堂 练 习**

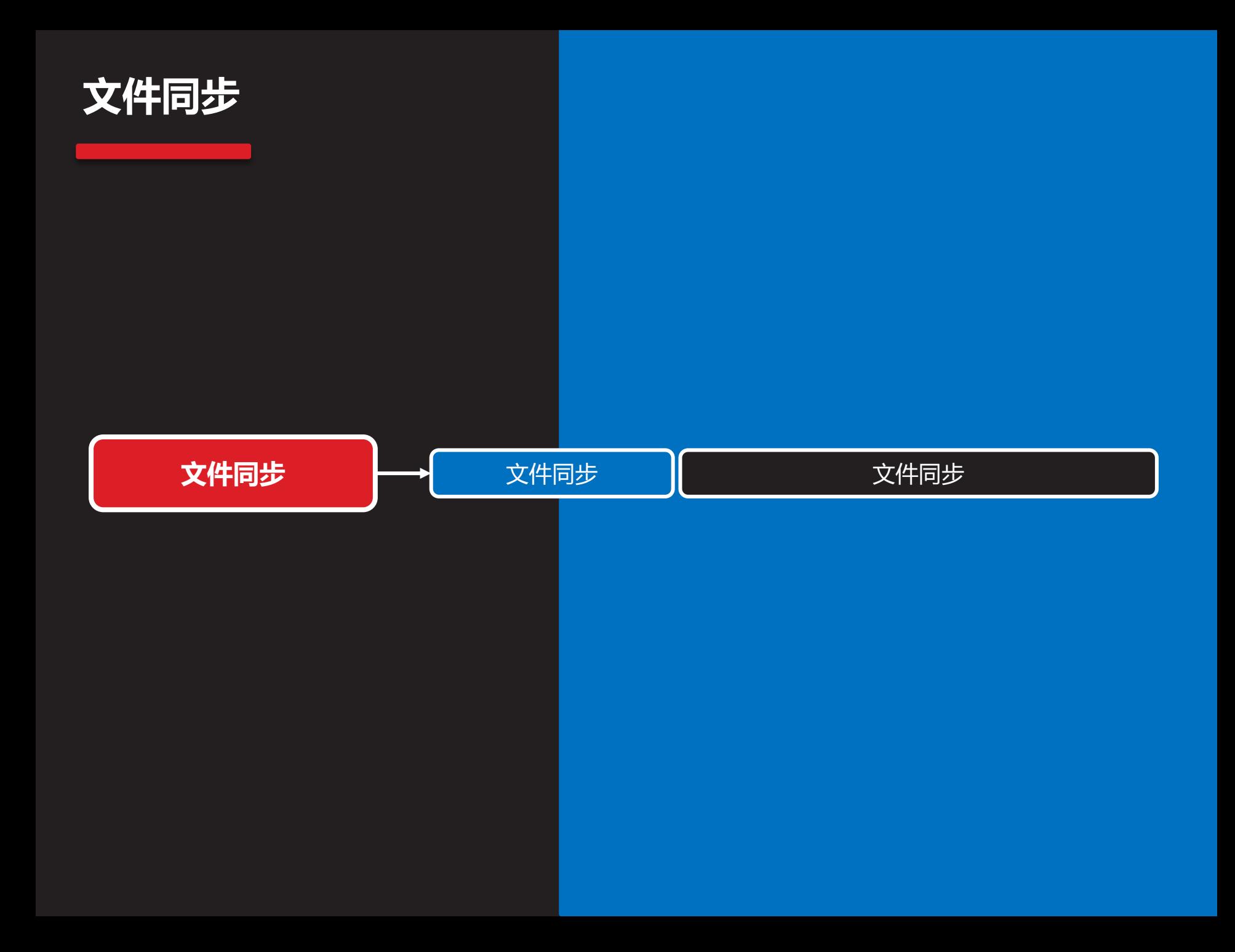

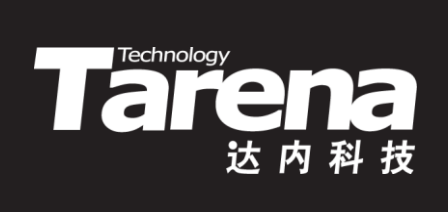

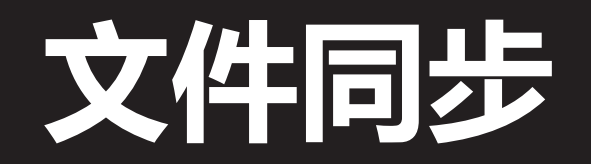

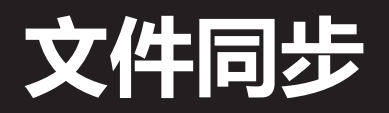

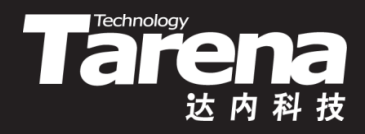

- 写缓冲与延迟写
	- 当一个运行在用户空间的进程发起write系统调用时,系统 内核进行几项检查,然后直接将通过参数传入的数据块拷 贝到一个被称为写缓冲的缓冲区中,随即返回调用进程
	- 稍后,运行在后台的系统内核收集所有这样的"脏"缓冲 区,将它们按照一定的顺序排入写队列,并逐一写入磁盘, 这个过程被称为回写(writeback),而这种将回写操作延迟 执行的策略被称为延迟写
	- 延迟写一方面使运行在用户空间的调用进程不必等待写磁 盘动作(通常较慢)的实际完成,提高其运行速度,另一方 面使系统内核得以将实际的写磁盘工作推迟到相对空闲的 时候完成,且以批量方式集中处理,提高内核的工作效率

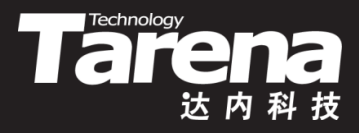

# **文件同步(续1)**

- 延迟写的潜在风险
	- write系统调用的成功返回,仅表示通过其参数传入的数据 块,已被成功地拷贝到由系统内核负责维护的写缓冲中, 而此后任何在回写过程中发生错误,如物理磁盘驱动器故 障等,都不会被报告给发出写请求的进程
	- 如果在"脏"缓冲区中的数据被实际写入磁盘之前, 系统 发生了某种不可预期的异常,如硬件故障、突然掉电等, 写缓冲中的数据将永远失去被写入磁盘的机会,造成数据 丢失(即失步),这对许多关键业务系统而言无疑是致命的

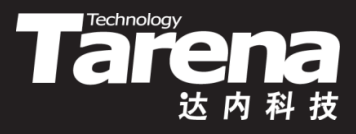

# **文件同步(续2)**

- 延迟写的潜在风险
	- 为了降低延迟写的风险,保证写缓冲中的数据变化适时地 被同步到磁盘,系统建立了一个写缓冲最大时效机制,并 保证所有的"脏"缓冲区在它们超过给定时效前能够被强 制同步到磁盘设备。系统管理员可以通过 /proc/sys/vm/dirty\_expire\_centisecs来配置这个值,该 值以厘秒(1厘秒=0.01秒=10毫秒)为单位
	- 如果对系统提供的上述风险防范机制仍然心存疑虑,或者 希望能够严格控制数据被写入磁盘的时间, 那么就必须考 虑采用同步I/O的手段,以牺牲性能为代价,换取更高的可 靠性和精确性。这对那些关键性的业务数据显得尤其重要

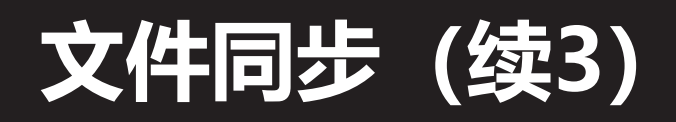

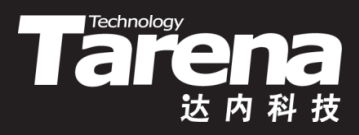

• 同步文件内容和元数据

**#include <unistd.h>**

**int fsync (int** *fd***);** 

**成功返回0,失败返回-1**

- **fd**:需要同步的文件描述符
- 调用fsync函数可以保证*fd*参数所标识文件的"脏"数据 立即被回写到磁盘上
- 文件描述符**fd**必须是以写方式打开的
- 该函数不仅回写文件的内容数据,诸如文件大小、时间 戳等保存在i节点中的元数据也一并被回写

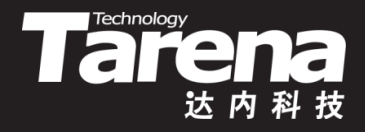

# **文件同步(续4)**

- fsync函数在磁盘驱动器确认所有与特定文件相关的"脏" 数据都被成功回写之前不会返回,因此调用进程一旦从 该函数返回成功,就完全有理由确信**fd**参数所标识的文 件已经同步完成
	- 注意, 现代大多数磁盘设备也是带有缓冲区的, fsync函 数的同步也只是把数据同步到磁盘设备的缓冲区里,至 于这些数据是否真的被保存到物理介质上了,fsync函数 是不可能知道的(硬盘可能会撒谎,它通知系统内核缓冲 数据已经写到磁盘上了,但实际上它们仍在磁盘缓存中)

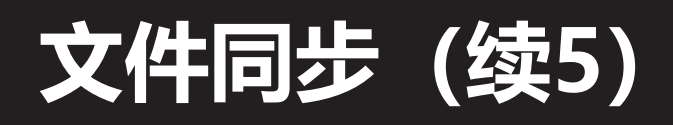

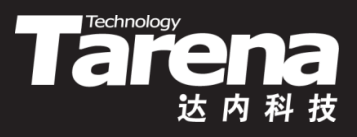

• 只同步文件内容不同步元数据

**#include <unistd.h>**

**int fdatasync (int fd);**

**成功返回0,失败返回-1**

- **fd**:需要同步的文件描述符
- fdatasync函数与fsync函数的功能几乎完全一样, 唯一 的区别在于它只回写文件的内容数据,而诸如文件大小、 时间戳等保存在i节点中的元数据,该函数不保证同步, 因此fdatasync函数的执行速度比fsync函数要快一些

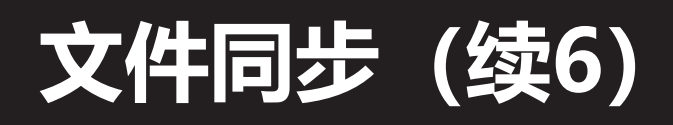

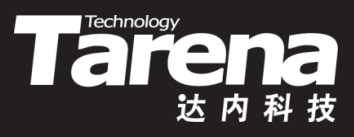

• 同步所有文件的内容和元数据

**#include <unistd.h>**

**void sync (void);**

#### **永远成功,无返回值**

- 标准中的sync函数将系统中所有存在"脏"数据的写缓冲 统统排入写队列,随即返回,并不等待写磁盘操作的完成
- Linux的sync函数一定要等到所有写缓冲中的数据,既包 括文件的内容数据也包括文件的元数据,都被实际写入磁 盘设备后才返回
- 在一个繁忙的系统上,一次对sync函数的调用,其耗时可 能要长达数分钟之久

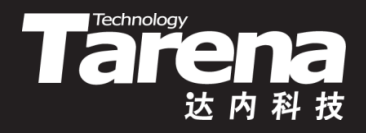

# **文件同步(续7)**

**知 识 讲 解**

- 4

- 如果在打开文件时使用了O\_SYNC标志, 则所有在这个 文件描述符上的写操作都是同步的,即使不调用fsync、 fdatasync或者sync函数
- 以同步模式打开的文件,会在I/O等待上消耗大量的运行 时间, 使用O\_SYNC的进程比不使用O\_SYNC的进程要 **慢一两个数量级, 这显然是一种无奈之举**
- 通过fsync或fdatasync函数实现同步的情况要好得多, 毕竟只有那些关键性的业务数据才需要强制同步,总体 开销比使用O\_SYNC要小得多
- 读操作从来都是同步的,什么时候要什么时候读,要多 少读多少,提前读显然不象延迟写那么有价值

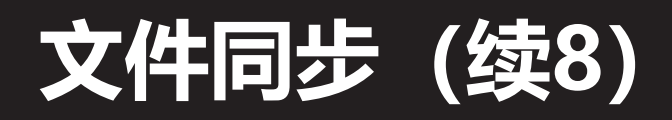

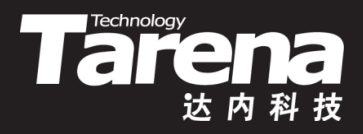

• 缓冲!缓冲!缓冲!

**知 识 讲 解** – 从应用程序到标准库,再到系统内核,最后到硬件设备, 每一层都会维护自己的缓冲区,以改善系统的整体性能

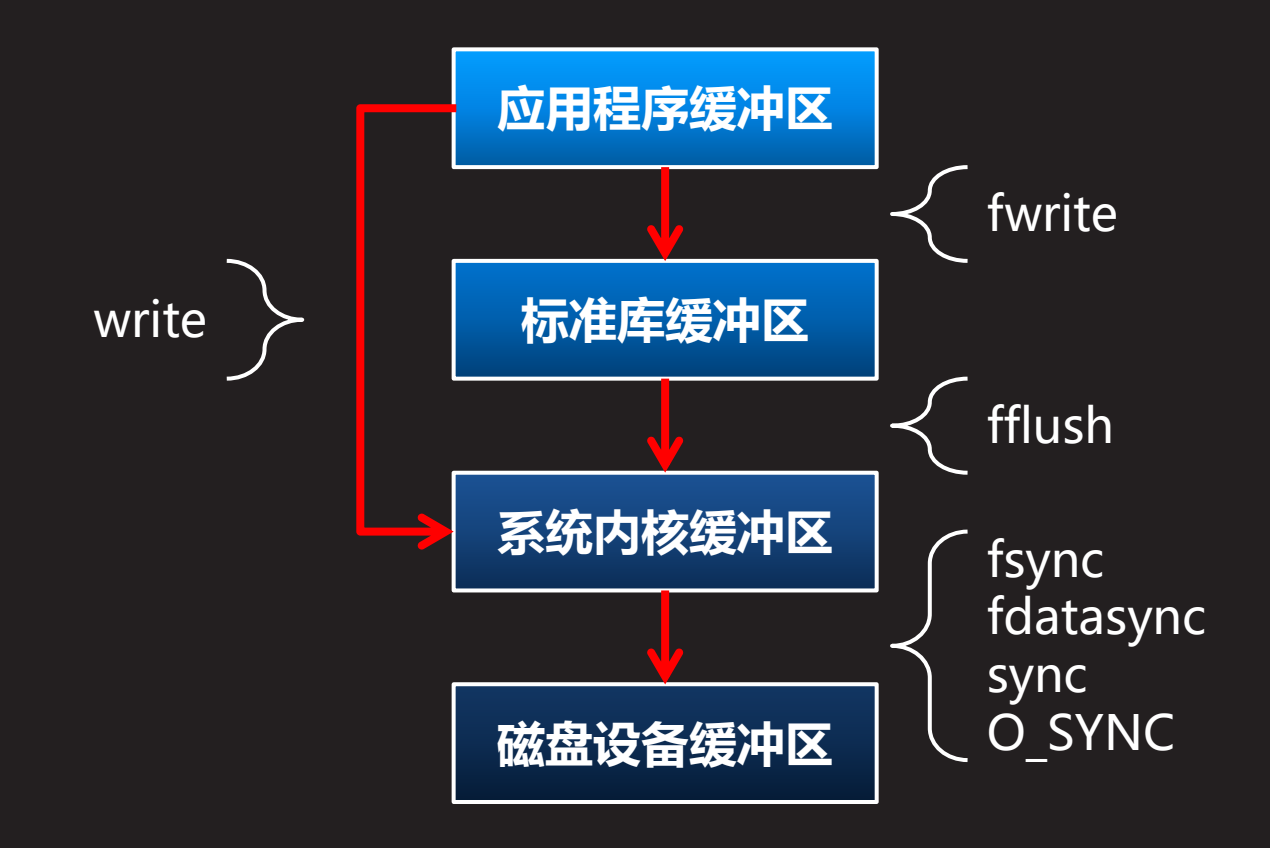

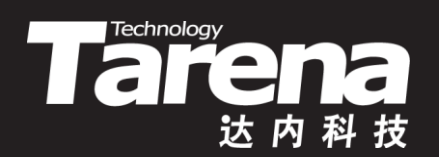

# **总结和答疑**